## CSE 417 Algorithms

Lecture 19, Autumn 2020 Dynamic Programming

### Announcements

- Dynamic Programming Reading:
	- 6.1-6.2, Weighted Interval Scheduling
	- 6.3 Segmented Least Squares
	- 6.4 Knapsack and Subset Sum
	- 6.6 String Alignment
		- 6.7\* String Alignment in linear space
	- 6.8 Shortest Paths (again)
	- 6.9 Negative cost cycles
		- How to make an infinite amount of money

## Dynamic Programming

- The most important algorithmic technique covered in CSE 417
- Key ideas
	- Express solution in terms of a polynomial number of sub problems
	- Order sub problems to avoid recomputation

#### Intervals sorted by end time

4

### Dynamic Programming

• Weighted Interval Scheduling

6

• Given a collection of intervals  $I_1,...,I_n$  with weights w<sub>1</sub>,...,w<sub>n</sub>, choose a maximum weight set of non-overlapping intervals

3

5

7

6

#### Optimality Condition Intervals sorted by end time

- Opt[ j ] is the maximum weight independent set of intervals  $I_1$ ,  $I_2$ ,  $\dots$ ,  $I_j$
- Opt[  $j$  ] = max( Opt[  $j 1$ ],  $w_i$  + Opt[  $p[j]$  ]) – Where p[ j ] is the index of the last interval which finishes before  $I_i$  starts

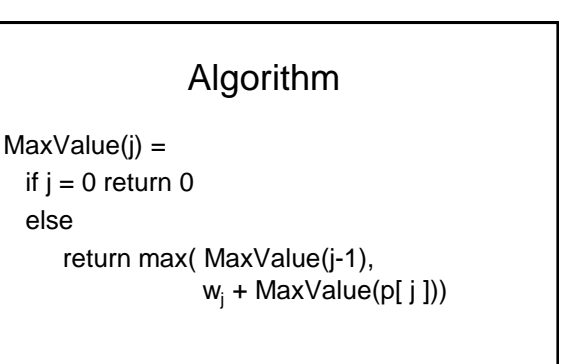

Worst case run time: 2<sup>n</sup>

# A better algorithm

M[ j ] initialized to -1 before the first recursive call for all j

```
MaxValue(i) =if j = 0 return 0;
  else if M[j]! = -1 return M[j];
  else 
       M[j] = max(MaxValue(j-1), w_j + MaxValue(p[j]));
       return M[ j ];
```
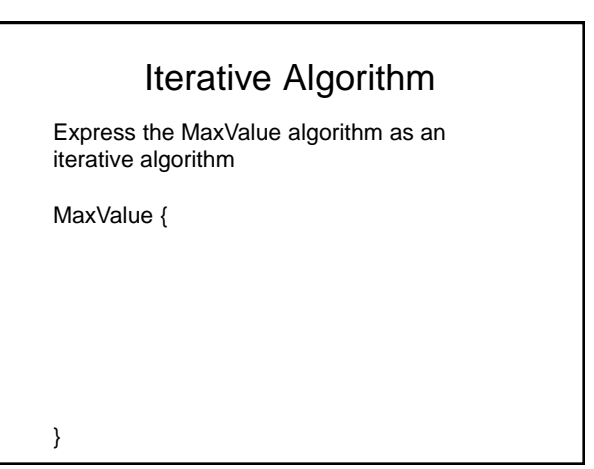

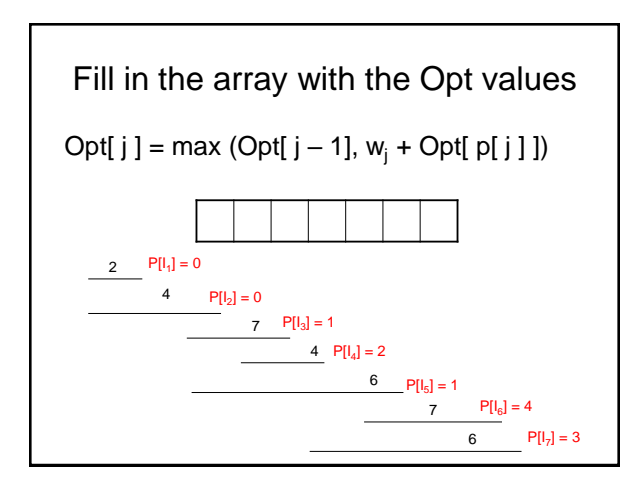

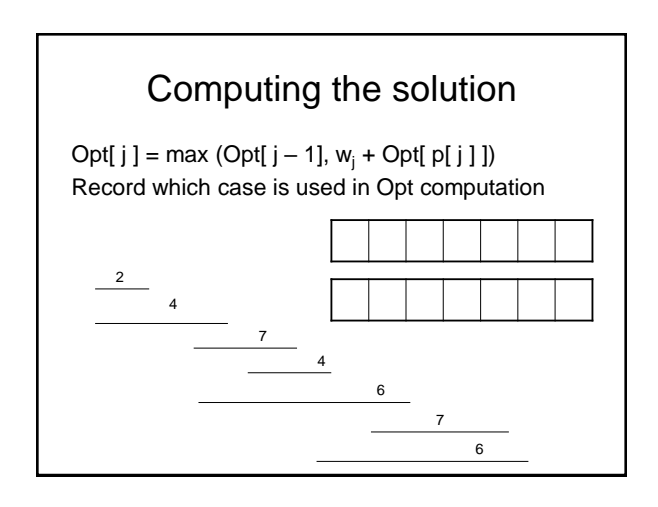

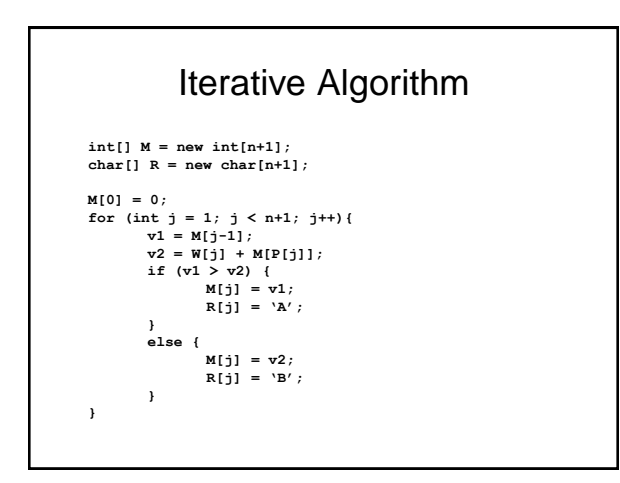

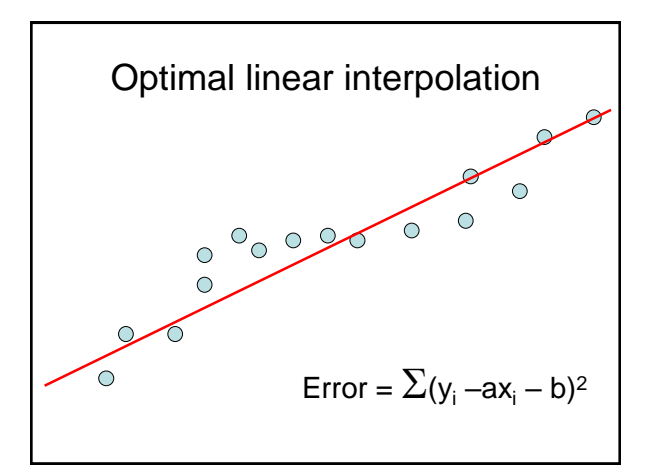

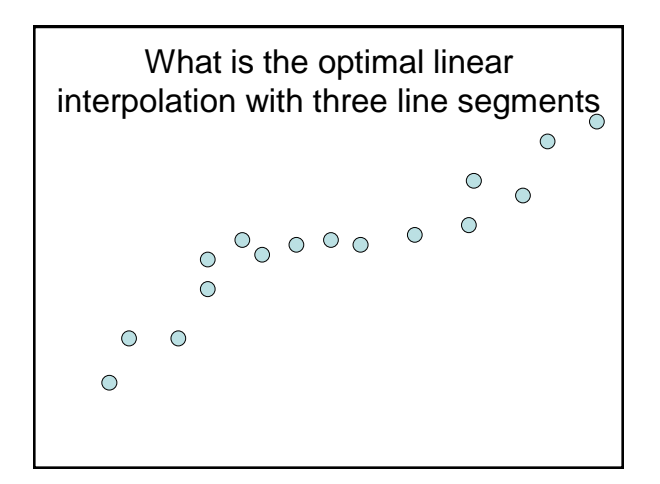

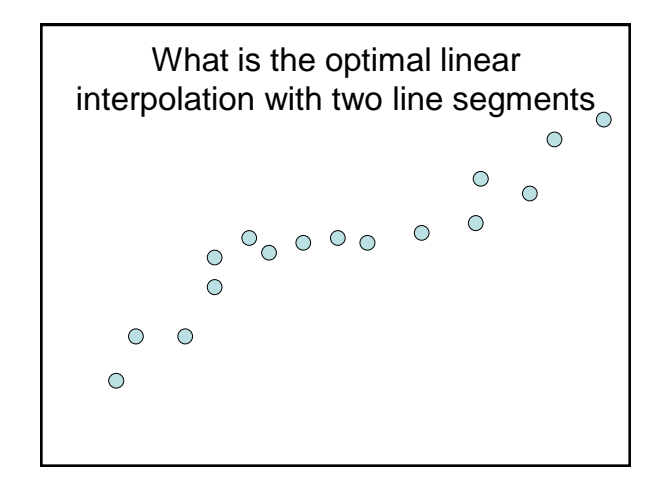

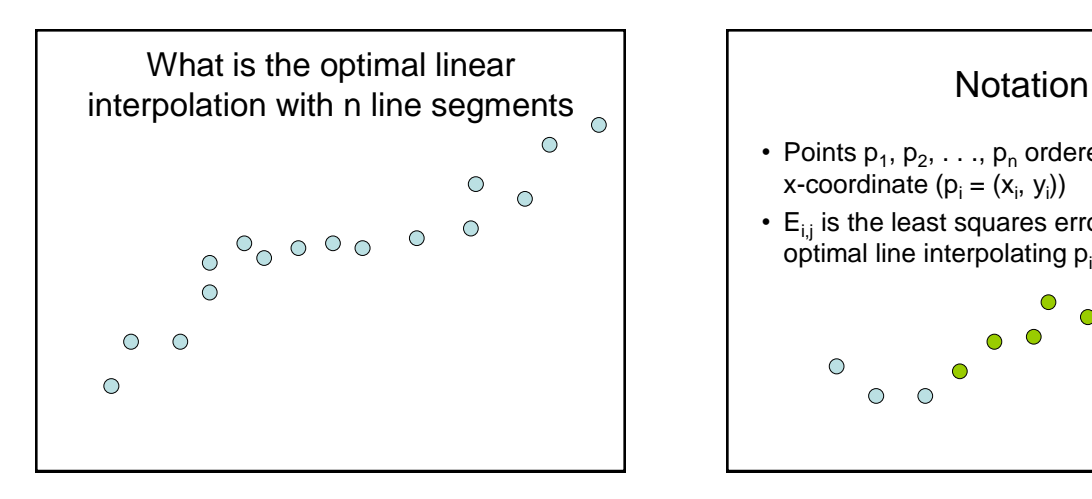

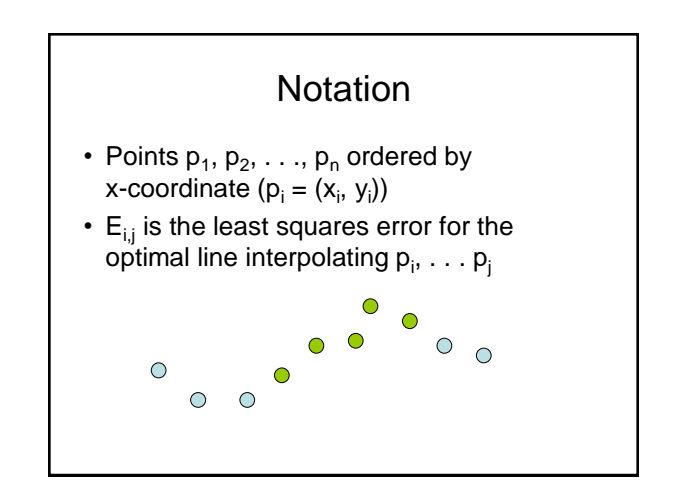

## Optimal interpolation with two segments

- Give an equation for the optimal interpolation of  $\mathsf{p}_1, \ldots, \mathsf{p}_\mathsf{n}$  with two line segments
- $\cdot$  E<sub>ij</sub> is the least squares error for the optimal line interpolating p<sub>i</sub>, . . . p<sub>i</sub>

### Optimal interpolation with k segments

- Optimal segmentation with three segments
	- $-\text{Min}_{i,j}\{E_{1,j} + E_{i,j} + E_{i,n}\}$
	- O(n<sup>2</sup> ) combinations considered
- Generalization to k segments leads to considering  $O(n^{k-1})$  combinations

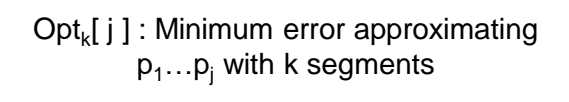

How do you express  $\mathsf{Opt}_k[$   $j$  ] in terms of Opt<sub>k-1</sub>[1], …, Opt<sub>k-1</sub>[ j ]?

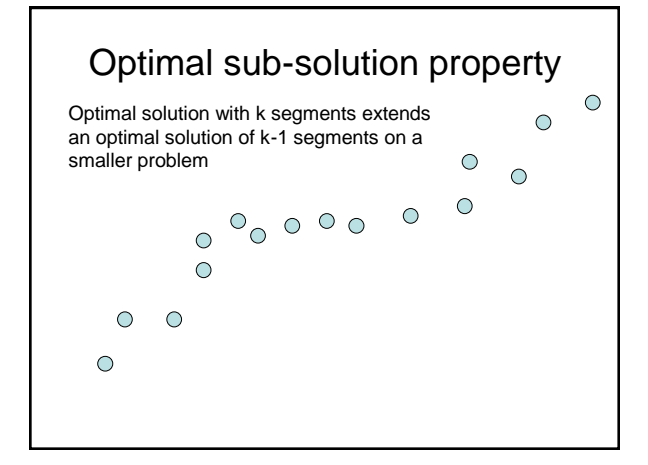

## Optimal multi-segment interpolation Compute Opt[ $k, j$ ] for  $0 < k < j < n$ **for j = 1 to n**

```
Opt[1, j] = E_{1,j};
for k = 2 to n-1
  for j = 2 to n
       t = E1,j
for i = 1 to j-1
          t = min(t, Opt[k-1, i] + E_{i,j})Opt[k, j] = t
```
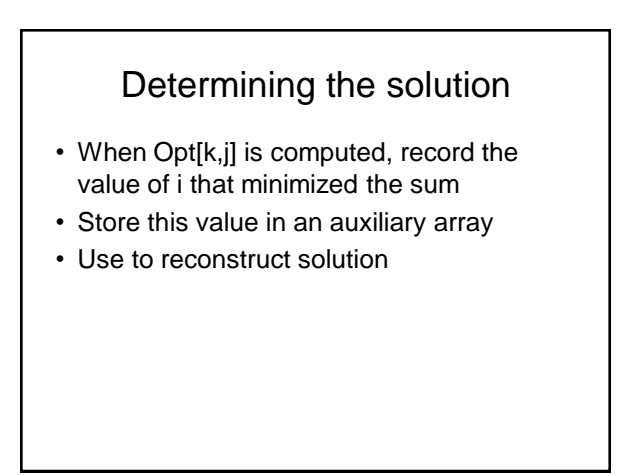

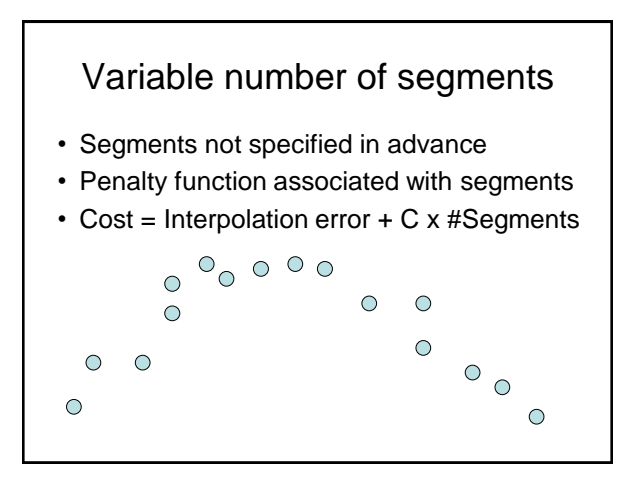

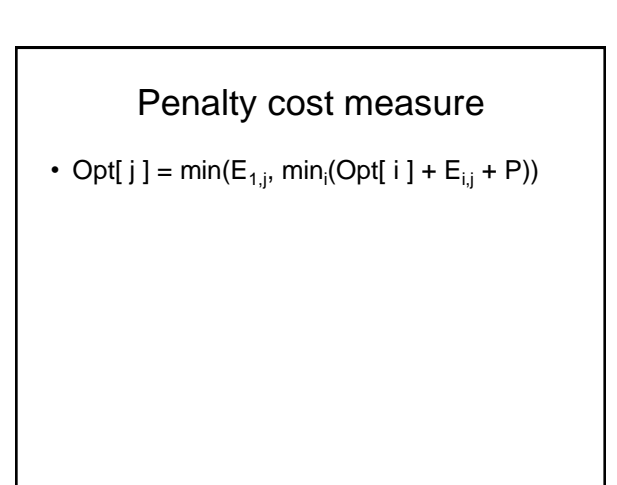